## SAP ABAP table TFAWC {Field Selection: Field Attribute Changes (User Definition)}

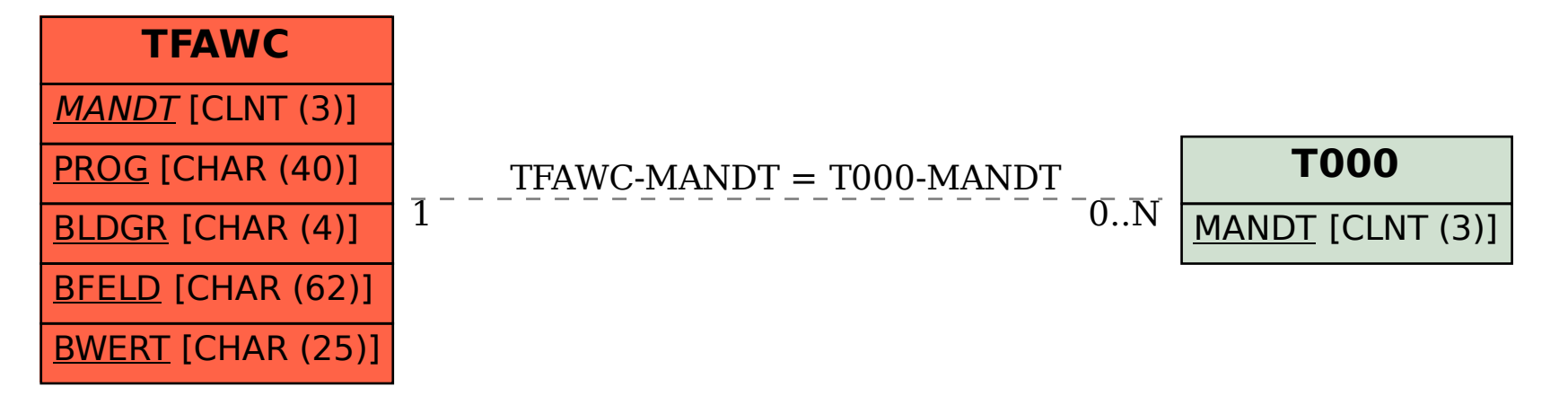